## **GHID DE UTILIZARE a platformei GOOGLE CLASSROOM pentru încărcarea REFERATULUI/ PROIECTULUI la disciplina "MANAGEMENTUL FINANCIAR AL MEDIULUI"**

În acest ghid veți găsi informații complete despre modul de încărcare a referatului/ proiectului pe platformaGoogle Classroom.

Vă recomandăm să aveți acest ghid laîndemână atunci când utilizați pentru prima dată platformaGoogle Classroom.

## **Trimiterea referatului**

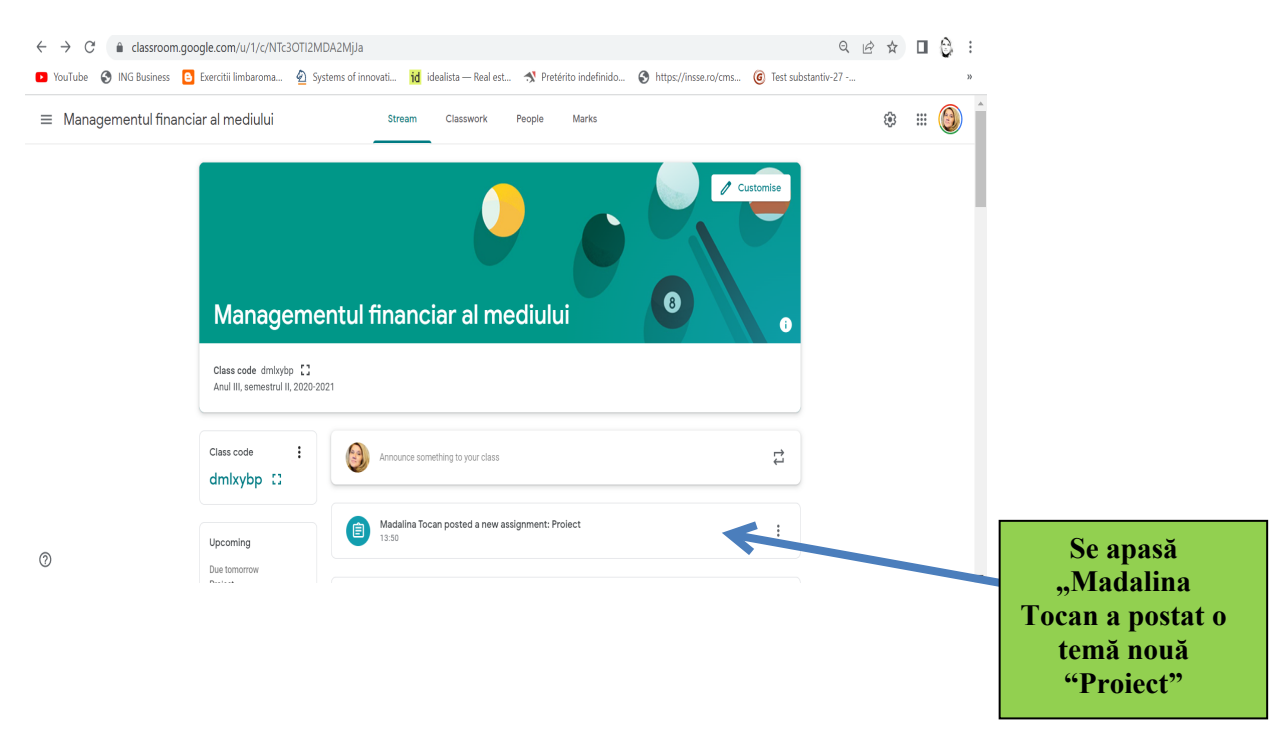

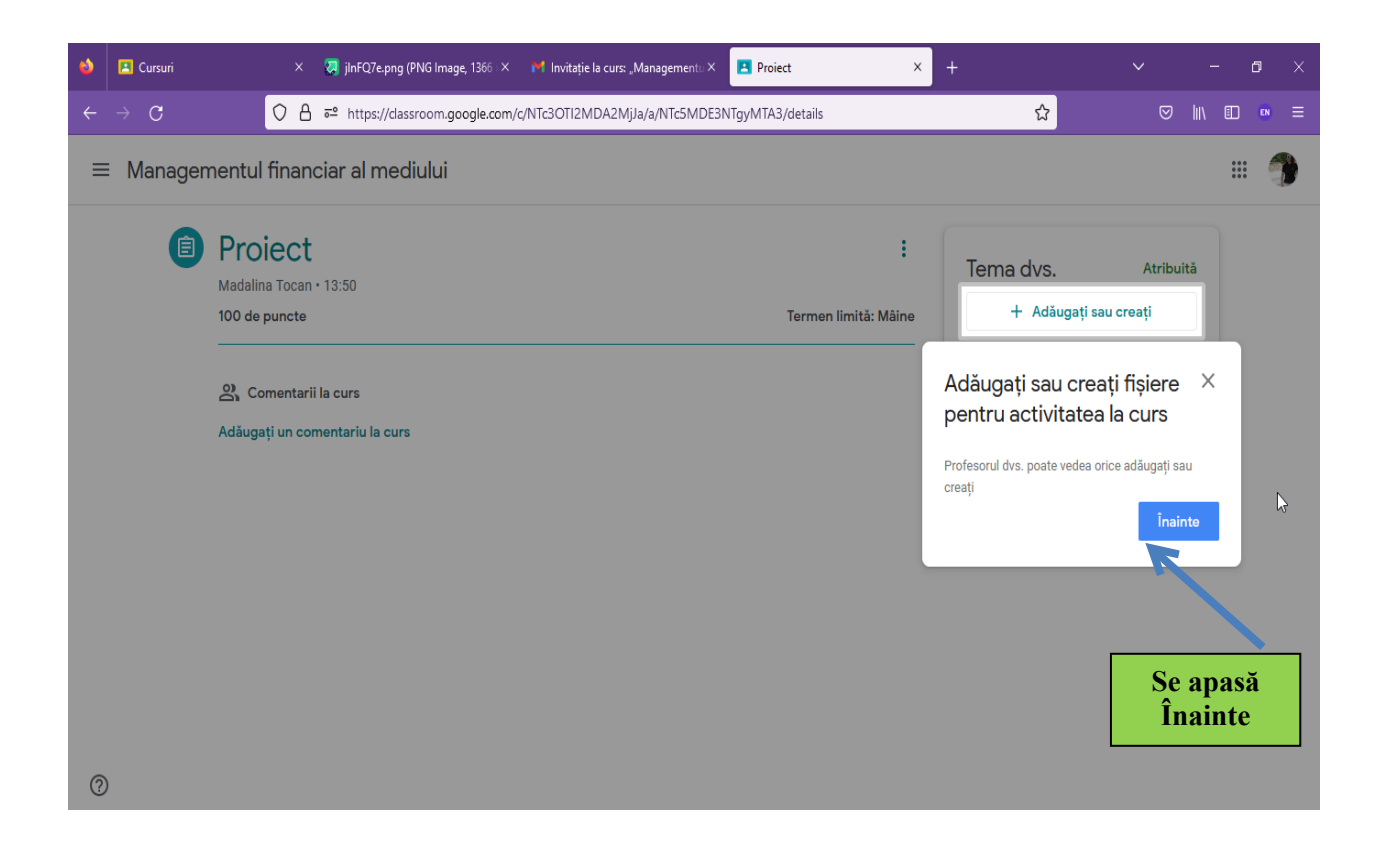

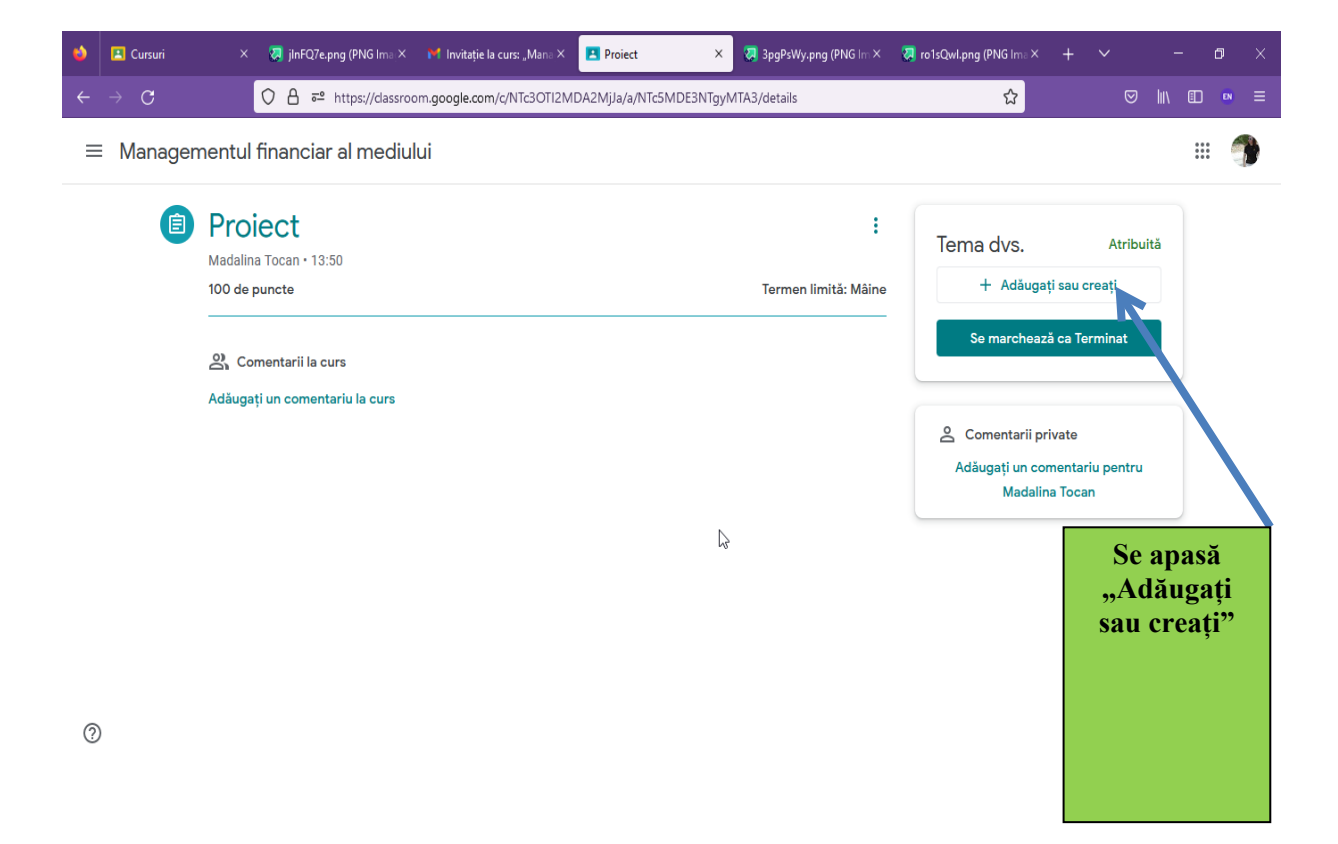

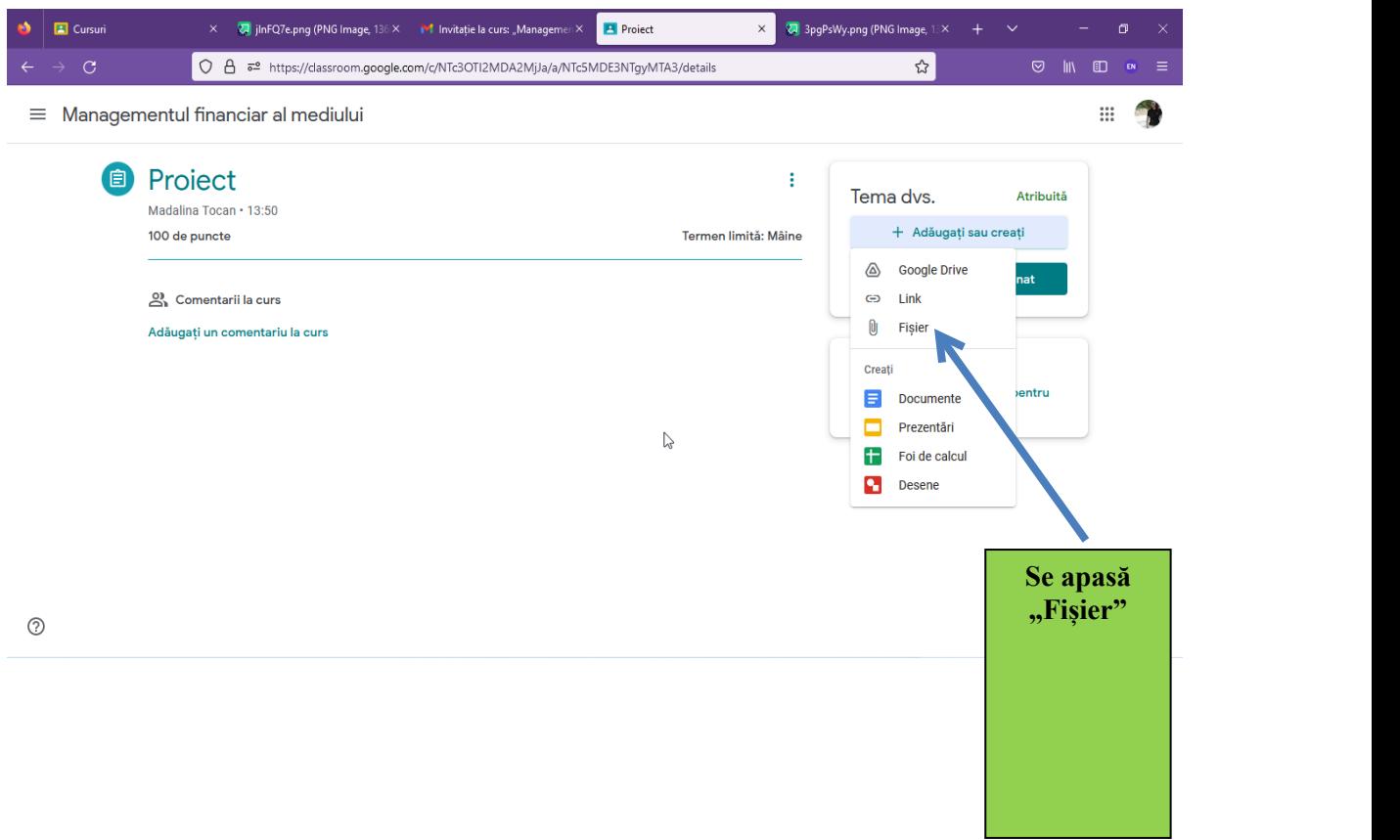

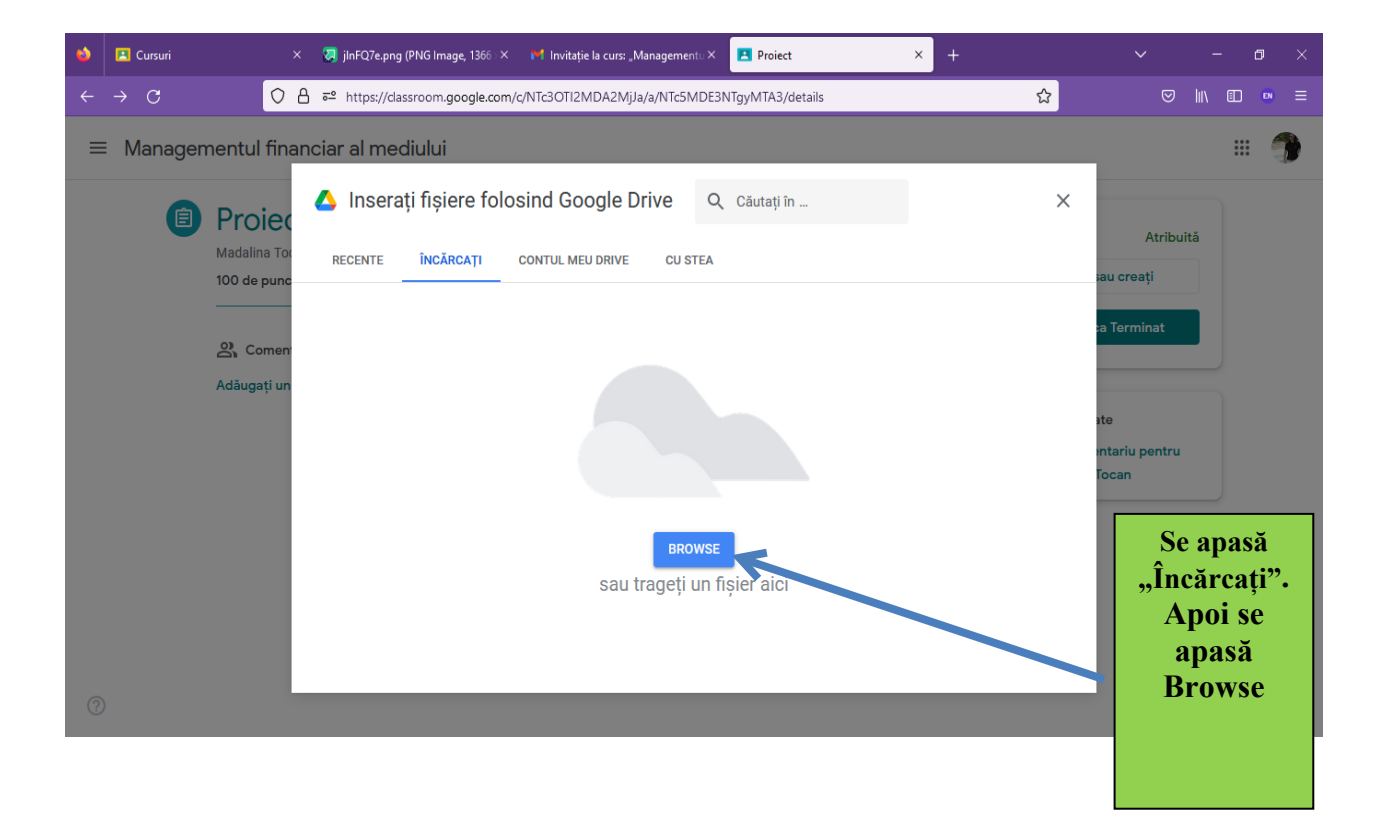

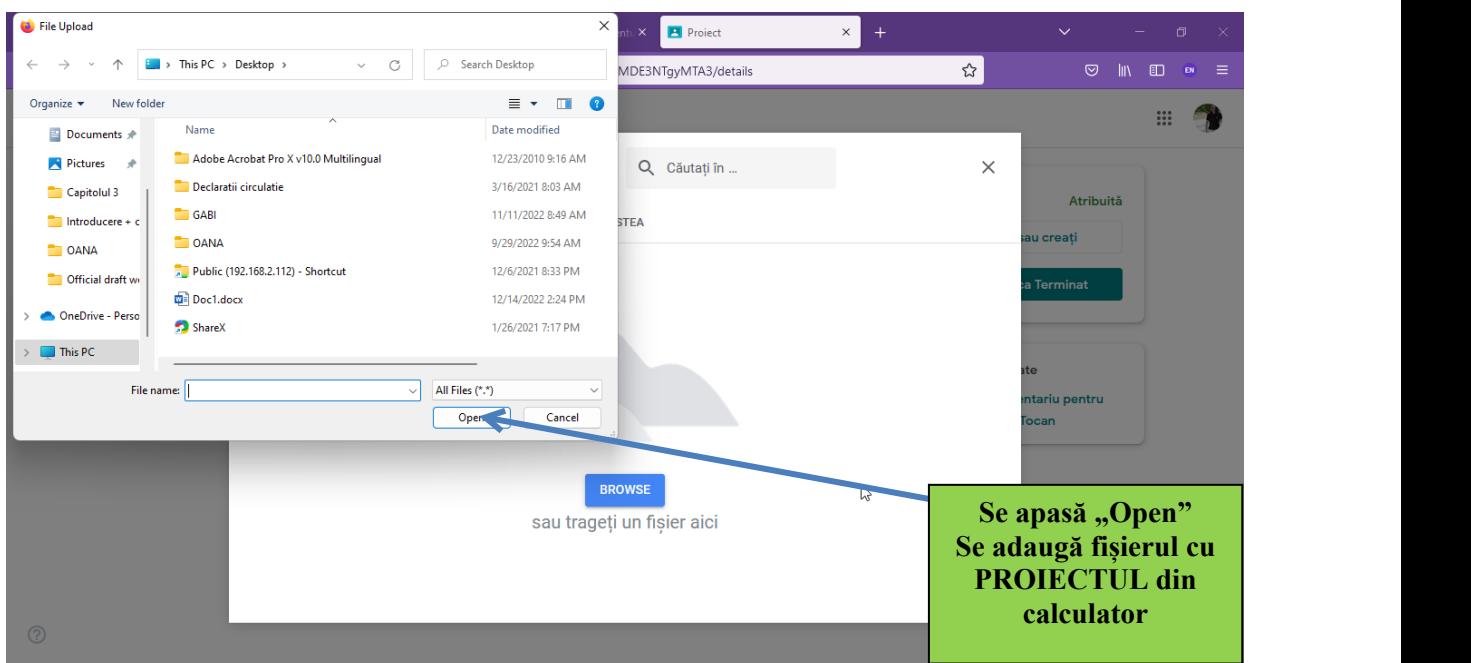

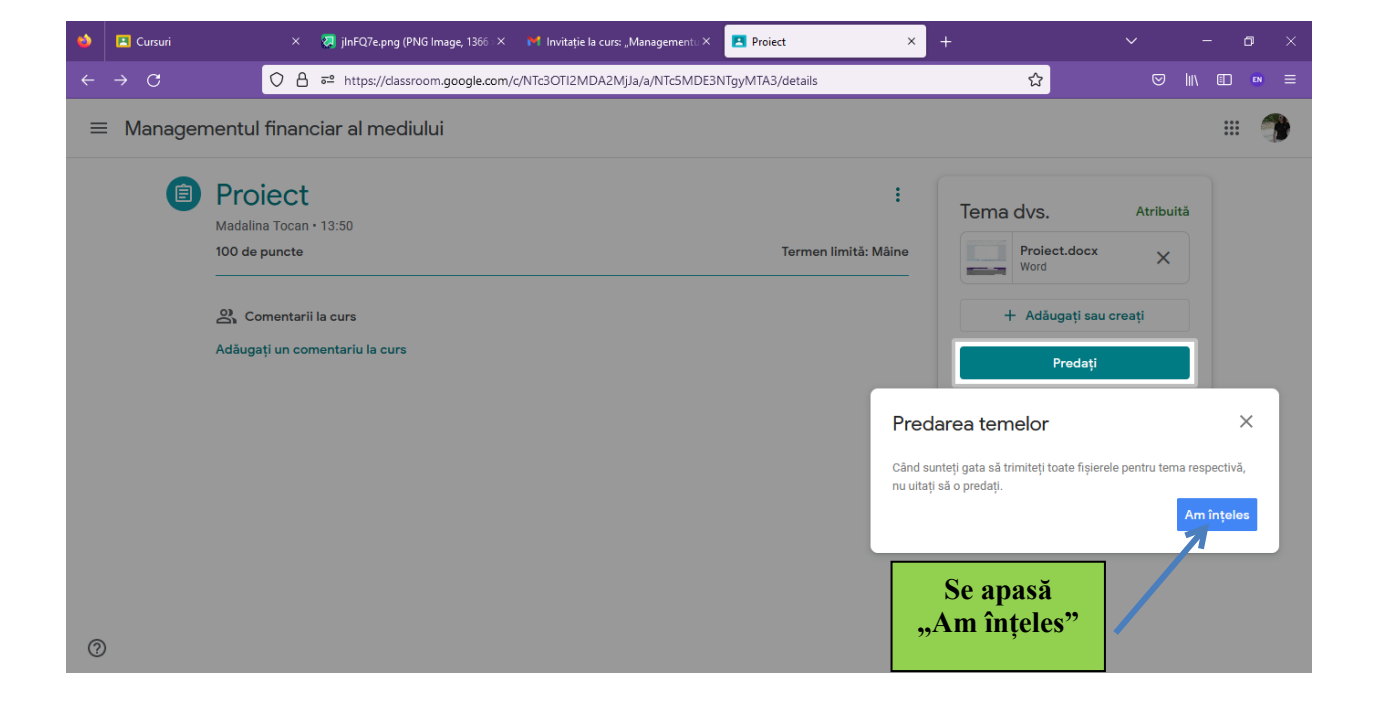

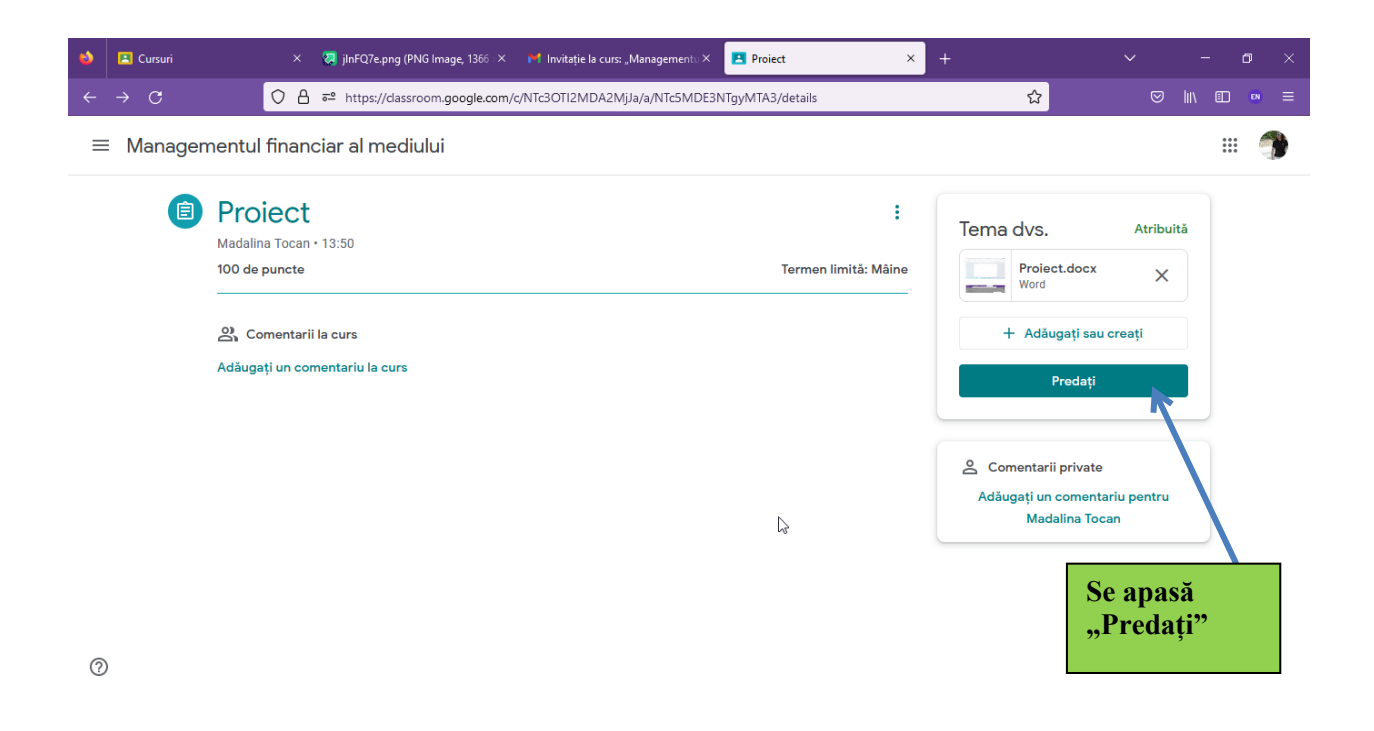

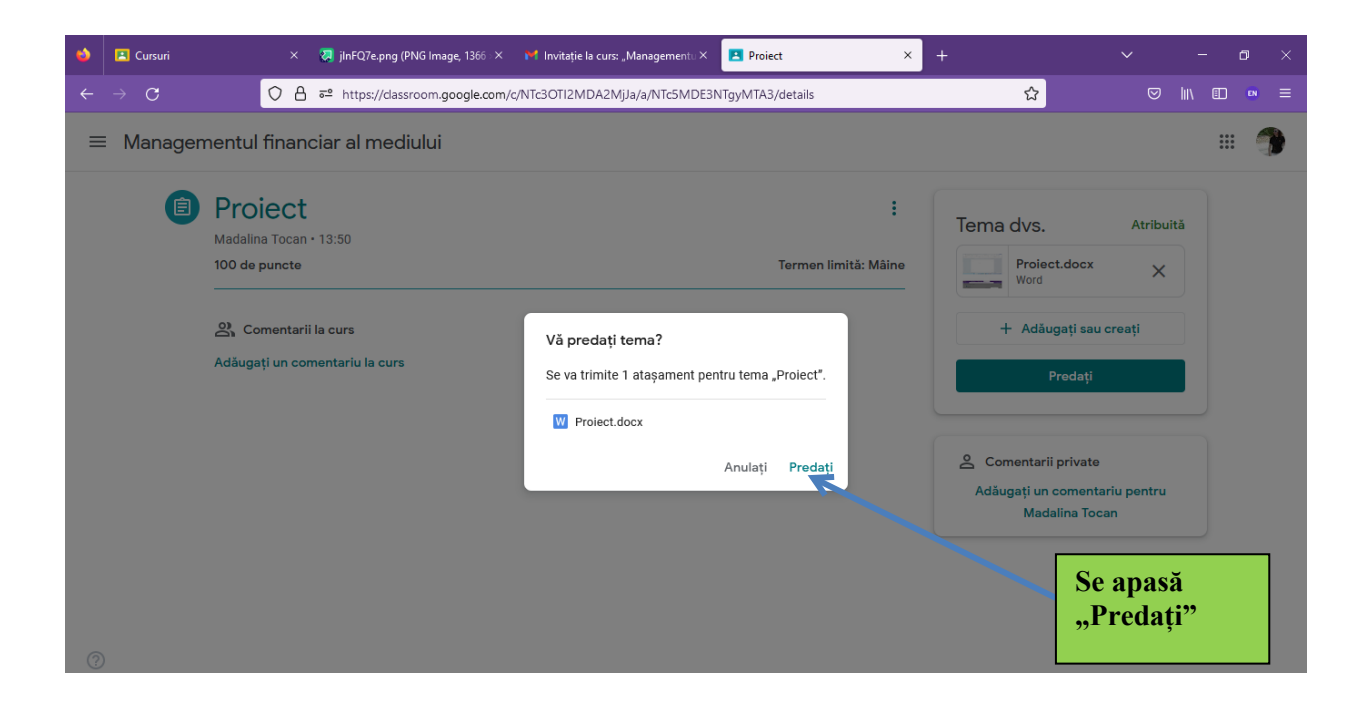

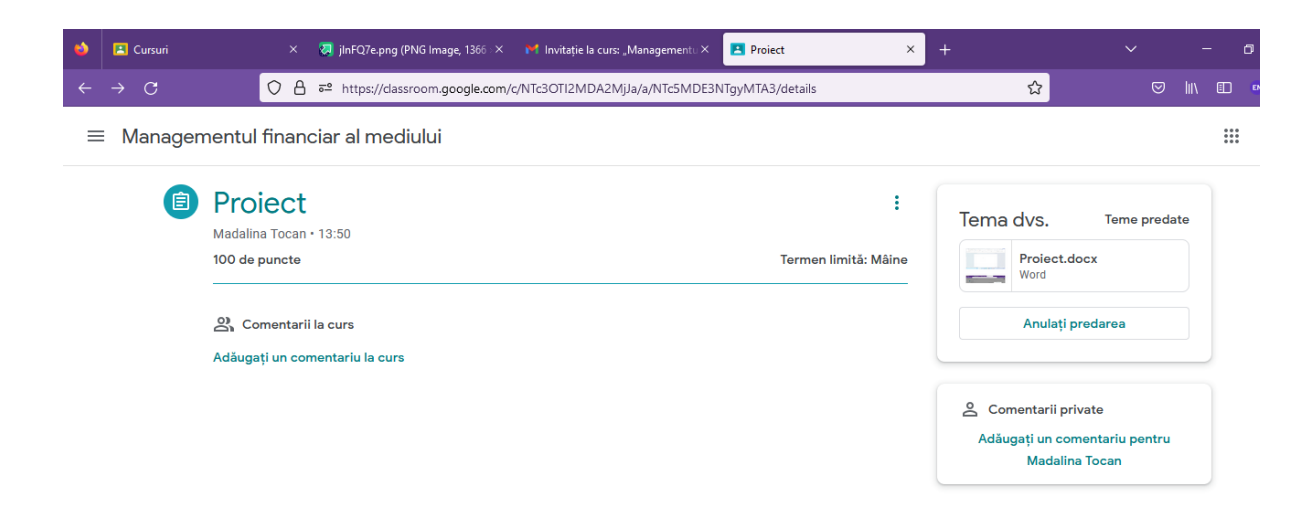

 $\mathbb{P}$